## **Free Download**

[Schlüssel Für Das Schalten Zwischen Den Tabs Mac Chrom Key For Swithing Between Tabs Mac Chrome](https://bytlly.com/1uejjs)

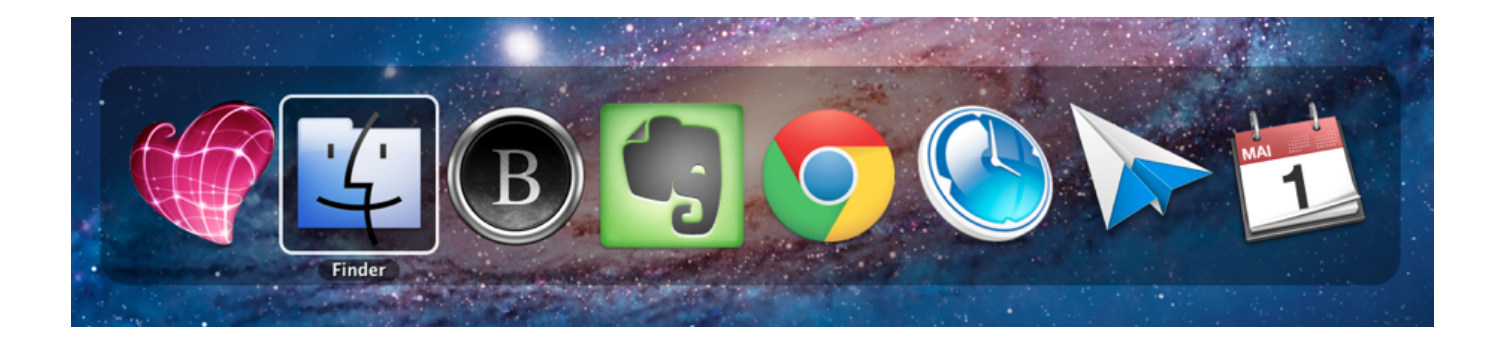

[Schlüssel Für Das Schalten Zwischen Den Tabs Mac Chrom Key For Swithing Between Tabs Mac Chrome](https://bytlly.com/1uejjs)

## **Free Download**

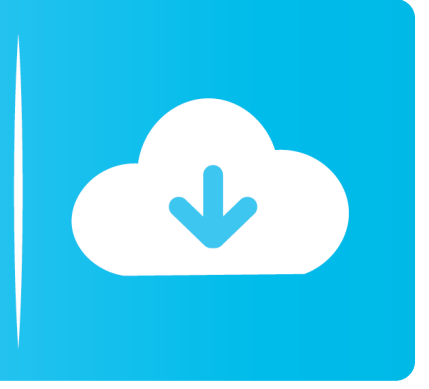

Wenn ich zwei Chromfenster im gleichen Raum geöffnet habe wechselt CMD zwischen diesen Fenstern.. Wenn wir alle diese digitalen Aufgaben navigieren könnten ohne jemals die Hände von der Tastatur nehmen zu müssen dann sparen Sie wertvolle Sekunden die sich am Ende des Tages definitiv addieren würden.

Es öffnet sich ein Fenster in dem Sie alle Apps angezeigt werden die Sie geöffnet haben und Sie können so viele auswählen und zwingen wie Sie benötigen ohne das Fenster zu verlassen was Ihnen Zeit spart.. Wenn Sie auf der Suche nach einer No-Fleill-Option sind um die Registerkarte in den Incognito-Modus zu wechseln könnte der Incognito-Button das sein was Sie suchen.. Incognito Search Wie der Name schon sagt ermöglicht dieses Addon eine Google-Suche im Incognito-Modus.. Es gibt eine unendliche Liste solcher nützlichen Browser-Tastatur-Shortcuts die oben genannten sind die Grundlagen.

## [Full Tilt Poker Download For Mac](https://quecisades.weebly.com/blog/full-tilt-poker-download-for-mac)

Nun mag diese Abkürzung eine vordatierte Safari und dann Chrome angenommen haben aber um festzustellen dass würde ein wenig Forschung erfordern.. In diesen Anwendungen werden Sie die Möglichkeit sehen das gleiche Fenster innerhalb der gleichen Anwendung zu verwenden aber mehrere verschiedene Aufgaben alle auf separaten Registerkarten ausführen.. Diese neue Geste funktioniert nun da Ive die Geste reaktiviert hat und eine Abkürzung für die Option Alle Tabs anzeigen unter dem Safari View Menu.. Chrome ist nicht anders und während dies bedeutet dass Sie sich wieder in Ihre Websites und Dienste einloggen müssen haben Sie zumindest einen leicht schwinteligeren Browser. [Word For Mac Text Boxes](https://veabkadisna.over-blog.com/2021/03/Word-For-Mac-Text-Boxes.html)

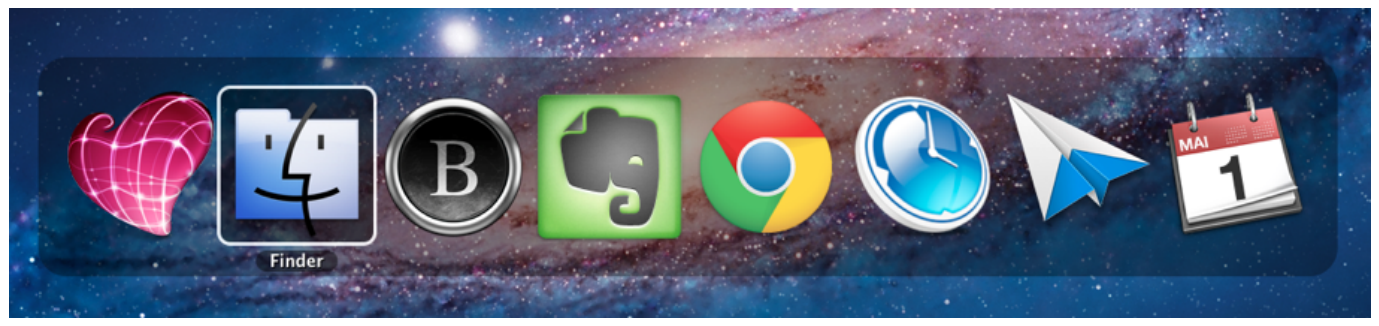

[Search Results Assassins Creed For Mac](https://petersonpatrick199.wixsite.com/awcerecal/post/search-results-assassins-creed-for-mac)

[Download translet film herry poter 7](http://dingbazurjoy.epizy.com/Download_translet_film_herry_poter_7.pdf) [Renegade Скачать Бесплатно Через Торрент](https://chondrobertou.over-blog.com/2021/03/Renegade-.html)

[Mac Os X Lion Free Download](https://dts-i.com/sites/default/files/webform/resumes/Mac-Os-X-Lion-Free-Download.pdf)

e828bfe731 [How To Download Soundflower For Mac 2018](https://romantic-mahavira-123d5e.netlify.app/How-To-Download-Soundflower-For-Mac-2018.pdf)

e828bfe731

[Инструкция Сверлильного Станка 2н106п](https://friendly-carson-86d8d6.netlify.app/---2106.pdf)